#### Министерство образования, науки и молодежной политики Нижегородской области ГБПОУ "Богородский политехнический техникум"

Отчёт о прохождении преддипломной практики

Руководители: Миронов А.А. Колотилов А.В. Люлин Д.В. Галочкин А.Ф. Выполнил: Сальков В.К. г. Богородск 2019г.

# Введение

Преддипломную практику я проходил в ИП «Игнаткина М.А.». Надежный поставщик проекционного и интерактивного оборудования. Предоставляет оборудование, которое можно использовать для:

- визуализации идей на презентациях, выставках с помощью проекционного оборудования;
- повышения эффективности учебного процесса за счет использования интерактивных средств и программ;
- проведения конференций и семинаров с помощью систем видеоконференцсвязи;
- упрощения работы с аудиторией при использовании документкамер, электронных;
- комфортного проведения голосований на собраниях бизнеспартнеров с помощью специальных систем.

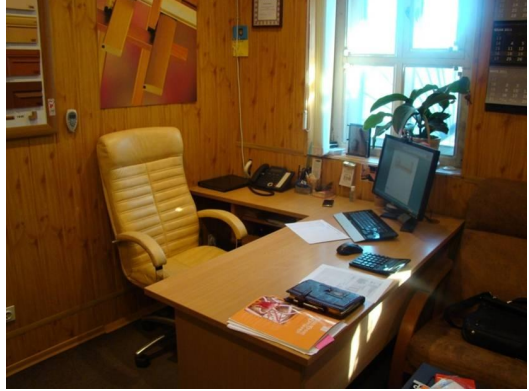

## Раздел 1. Обработка отраслевой информации

В рамках 1 раздела я:

- Обрабатывал статический и динамический информационный контент с помощью офисного пакета приложений Microsoft Office/Word/Excel;
- Осуществлял подготовку оборудования к работе;
- Настраивал и работал с отраслевым оборудованием обработки информационного контента связанную с;
- Контроль рабочего состояния систем и оборудования;
- Контролировал работу компьютерных, периферийных устройств и телекоммуникационных систем, обеспечивал их правильную эксплуатацию.

# Раздел 2. Разработка, внедрение и адаптация программного обеспечения

В рамках 2 раздела я:

- Осуществлял сбор и анализ информации для определения потребностей клиента с помощью Анкетирование и Карточки Кроуфорда;
- Разрабатывал и публиковал программное обеспечение и информационные ресурсы отраслевой направленности со статическим и динамическим контентом на основе готовых спецификаций и стандартов с помощью технологии XML, HTML, Java, JSON, Git;
- Проводил отладку и тестирование ПО отраслевой направленности;
- Проводил адаптацию отраслевого программного обеспечения;
- Разрабатывал и вел проектную и техническую документацию;
- Участвовал в измерении и контроле качества продуктов.

#### Раздел 3. Сопровождение и продвижение программного обеспечения

В рамках 3 раздела:

- Разрешал проблемы совместимости ПО отраслевой направленности;
- Осуществлял продвижение и презентацию ПО отраслевой направленности с помощью LibreOffice Impress;
- Проводил обслуживание, тестовые проверки, настройку ПО отраслевой направленности;
- Работал с системой Android SDK.

## Раздел 4. Определение ресурсов проектных операций

В рамках 4 раздела я:

- Обеспечивал содержание проектных операций
- Определял сроки и стоимость проектных операций
- Определял качество проектных операций
- Определял ресурсы проектных операций
- Определял риски проектных операций

#### ЗАКЛЮЧЕНИЕ

В результате прохождения преддипломной практики были сформированы профессиональные умения, а также приобретён практический опыт. Согласно программе преддипломной практики:

- работал на различном ПО;
- Осуществлял сбор и анализ информации для определения потребностей клиента;
- Осуществлял разработку и публикацию программного обеспечения отраслевой направленности со статическим и динамическим контентом на основе готовых спецификаций и стандартов;
- Осуществлял отладку и тестирование программного обеспечения отраслевой направленности;
- Осуществлял адаптацию программного обеспечения отраслевой направленности;
- Осуществлял разработку и ведение проектной и технической документации;
- Осуществлял измерение и контроль характеристик программного обеспечения.

#### Список использованных источников

Основные источники:

- Герберт Шилдт «Java 8. Руководство для начинающих» (6-е издание) (2015);
- П. Дейтел, Х. Дейтел, А. Уолд. «Android для разработчиков». 3-е издание (2016);
- Джош Блох «Java.Эффективное программирование» (2014);

Интернет-ресурсы:

- Освой программирование играючи [Электронный ресурс]. – URL: http://developer.alexanderklimov.ru/
- Start Android учебник по Android для начинающих и продвинутых [Электронный ресурс]. – URL: https://startandroid.ru/ru/

## Спасибо за внимание